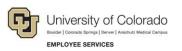

## Human Capital Management: Job Aid

## Timekeeping System Guidelines for CU FAMLI Leave

As of January 1, 2024, CU FAMLI leave, federal Family and Medical Leave, and Parental Leave is managed centrally by Employee Services. This change requires adjustments, listed below, to university timekeeping systems and practices.

- All CU FAMLI, FMLA, and Parental Leave hours will be reported directly by the employee to Employee Services.
- Employee Services will track the employees' leave against their job protection entitlements and will also pay any FAMLI wage replacement benefits.
- Employees should not be docked pay for hours away from work due to an approved leave.
  - Other than voluntary use of supplemental leave, no hours are required to be submitted for the days or partial days of leave.
  - If needed, you may define a placeholder code in timekeeping systems to prevent salaried overtimeeligible employees from being docked pay for hours of leave reported directly to Employee Services; the equivalent code in My Leave is PFR (Paid Family Leave - Reported).
     Do not upload this code to CU Time.
- Any accrued leave used to supplement CU FAMLI (sick, vacation, PPL, PFML, etc.) as well as any leave used to
  pay an employee on leave but not using CU FAMLI should be entered into the employee's regular timekeeping
  system.
  - Employee Services has configured the following codes in My Leave to supplement CU FAMLI, which will also be accepted through CU Time:

| Code | Description                  | Use To Supplement CU FAMLI Leave           |
|------|------------------------------|--------------------------------------------|
| PFR  | Paid Family Leave – Reported | Placeholder only – Do not send to CU Time  |
| PLS  | Paid Family Leave – Sick     | Send to CU Time, deducts from Sick         |
| PLV  | Paid Family Leave – Vacation | Send to CU Time, deducts from Vacation     |
| PLC  | Paid Family Leave – Comp     | Send to CU Time, Compensatory time used    |
| PLO  | Paid Family Leave – Other    | Send to CU Time, Admin or Other leave time |
| PPF  | Paid Family Leave – Parental | Send to CU Time, Paid Parental Leave       |

- Third-party timekeepers are encouraged to configure their systems to align with these codes as they will be responsible for ensuring an employee's supplemental leave is loaded into CU Time.
- When an employee is not receiving FAMLI wage replacement benefits, the existing sick, vacation, and PPL codes should be used in My Leave and CU Time.
- Any regular hours worked, or employee sick or vacation hours used outside of approved CU FAMLI/FML/Parental Leave, should be recorded and submitted normally.
- After each confirmed payroll, authorized department HR liaisons may access a report of CU FAMLI/FML/Paid Parental Leave hours taken in pay period and any adjustment to accrued leave balances as a result.

Use this information to guide any configuration necessary in your timekeeping systems to account for centralized management of employee leaves, and as a resource to make retroactive entries or adjustment to leave balances in those systems at the conclusion of each pay period.